## **Solution Wallix PAM**

[Création d'une VM Wallix PAM dans Azure](https://siocours.lycees.nouvelle-aquitaine.pro/doku.php/reseau/pam/wallix/azurewallixcreation)

From: <https://siocours.lycees.nouvelle-aquitaine.pro/>- **Les cours du BTS SIO**

Permanent link: **<https://siocours.lycees.nouvelle-aquitaine.pro/doku.php/reseau/pam/wallix/accueil>**

Last update: **2024/04/11 14:29**

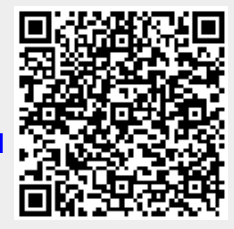